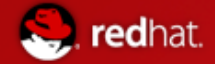

## **Red Hat Deep Dive Sessions**

# **SELinux: A Key Component in Secure Infrastructures**

**Shawn D. Wells, RHCE EMail:  [swells@redhat.com](mailto:swells@redhat.com)**

 **Solutions Architect @ Red Hat**

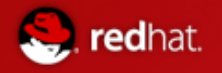

### Agenda

#### **1) Why do we need SELinux? What are the principal concepts?**

#### **2) SELinux Details**

- **Type Enforcement**
- **What are the available policies?**
- **What's a policy actually made of?**
- **How do I {add, change} a policy?**
- **What's the associated overhead?**
- **3) Usage**
	- **User Perspective**
	- **Admin Perspective**
- **4) Scenarios**
	- Fixing the RHT Corporate VPN "update"

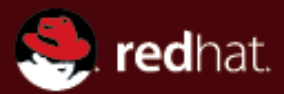

### **Name of Presentation Construction Red Hat Why do we need SELinux?**

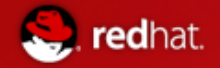

### **Linux Access Control Problems**

#### **1) Access is based off users' access**

**Example**: Firefox can read SSH keys

**# ps -x | grep firefox shawn 21375 1 35 11:38 ? 00:00:01 firefox-bin**

**# ls -l id\_rsa -rw------- 1 shawn shawn 1743 2008-08-10 id\_rsa**

**Fundamental Problem:** Security properties not specific enough. Kernel can't distinguish applications from users.

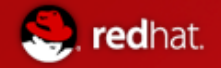

### **Linux Access Control Problems**

#### **2) Processes can change security properties**

**Example**: Mail files are readable only by me..... but Thunderbird could make them world readable

#### **Fundamental Problems:**

- Standard access control is discretionary
- Includes concept of "resource ownership"
- Processes can escape security policy

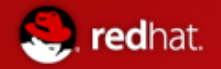

### **Linux Access Control Problems**

### **3) Only two privilege levels: User & root**

**Example**: Apache gets hacked, allowing remote access to root. Entire system is compromised.

#### **Fundamental Problems:**

- Simplistic security policy
- No way to enforce least-privilege

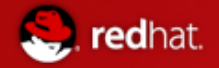

### **Linux Access Control Introduction**

Linux access control involves the kernel controling **Processes** (running programs), which try to access... **Resources** (files, directories, sockets, etc)

For example:

- Apache (process) can read web files
- But **not** the /etc/shadow file (resource)

Traditional methods do not clearly separate the privileges of users and applications acting on the users behalf, increasing the damage that can be caused by application exploits.

#### **So, how should these decisions be made?**

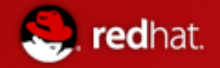

### **Security Architecture**

Every subject (i.e process) and object (i.e. data files) are assigned collections of security attributes, called a **security context**

- **1)** Security context of subject & object passed to SELinux
- **2)** Kernel/SELinux check, verify access
- **2a)** Grant access. Record allowance in AVC (Access Vector Cache)
- **2b)** Deny access, log error

### **Security Architecture**

#### Or in picture view...

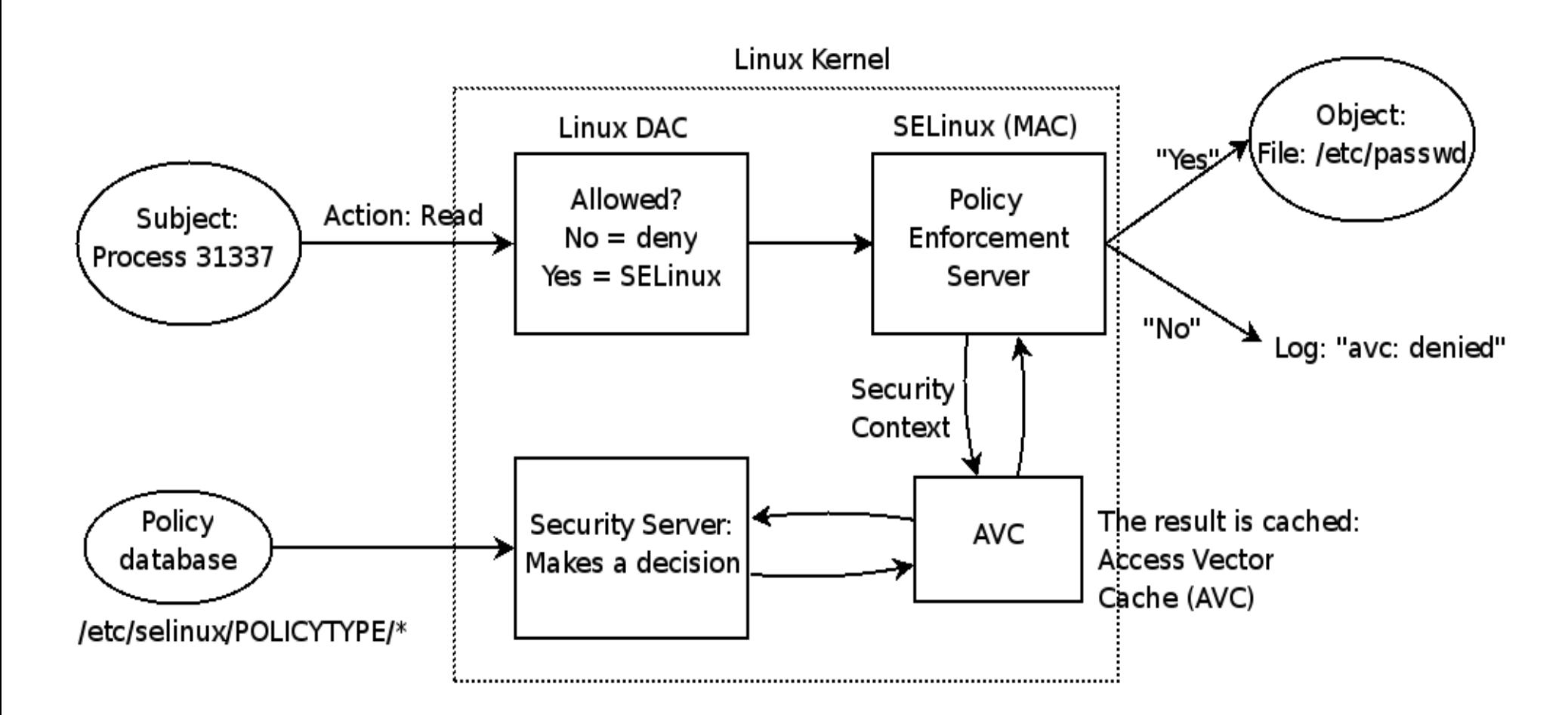

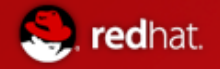

### **Role Based Access Control (RBAC)**

"root" really isn't "root"

i.e:

root\_u:**WebServerAdmin\_r**:SysAdmin\_t

root\_u:**OracleDBAdmin\_r**:SysAdmin\_t

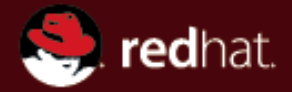

#### **Name of Presentation Red Hat SELinux Details**

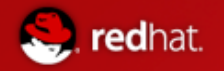

### **Type Enforcement**

- SELinux implements the MAC model through type enforcement.
- In RHEL5, SELinux also provides RBAC and Bell-LaPadula (MLS), but it uses type enforcement to implement them.
- Type Enforcement involves defining a type for every subject, that is, process, and object on the system.
- Permissions are checked between the source type and the target type for each access.
- Objects include (but are not limited to):
	- Network Sockets
	- Shared Memory Segments
	- Files
	- Processes
	- etc.

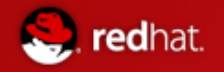

### **SELinux Contexts**

### **root:object r:sysadm home t:s0:c0**

- The above is an SELinux context
- user\_t
- role t
- file t
- Sensitivity
- category

### **SELinux Contexts**

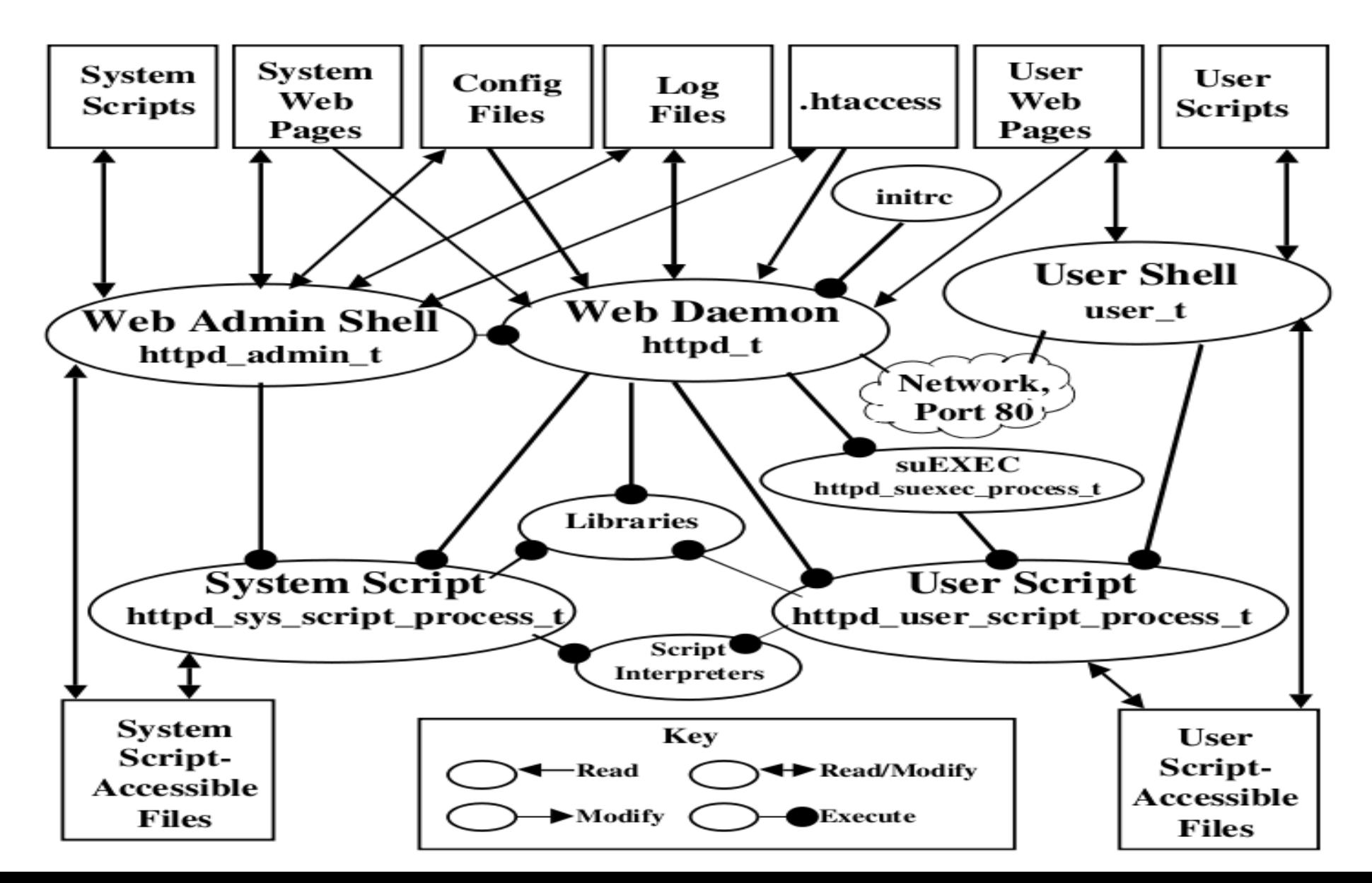

14

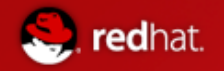

### **DAC vs MAC**

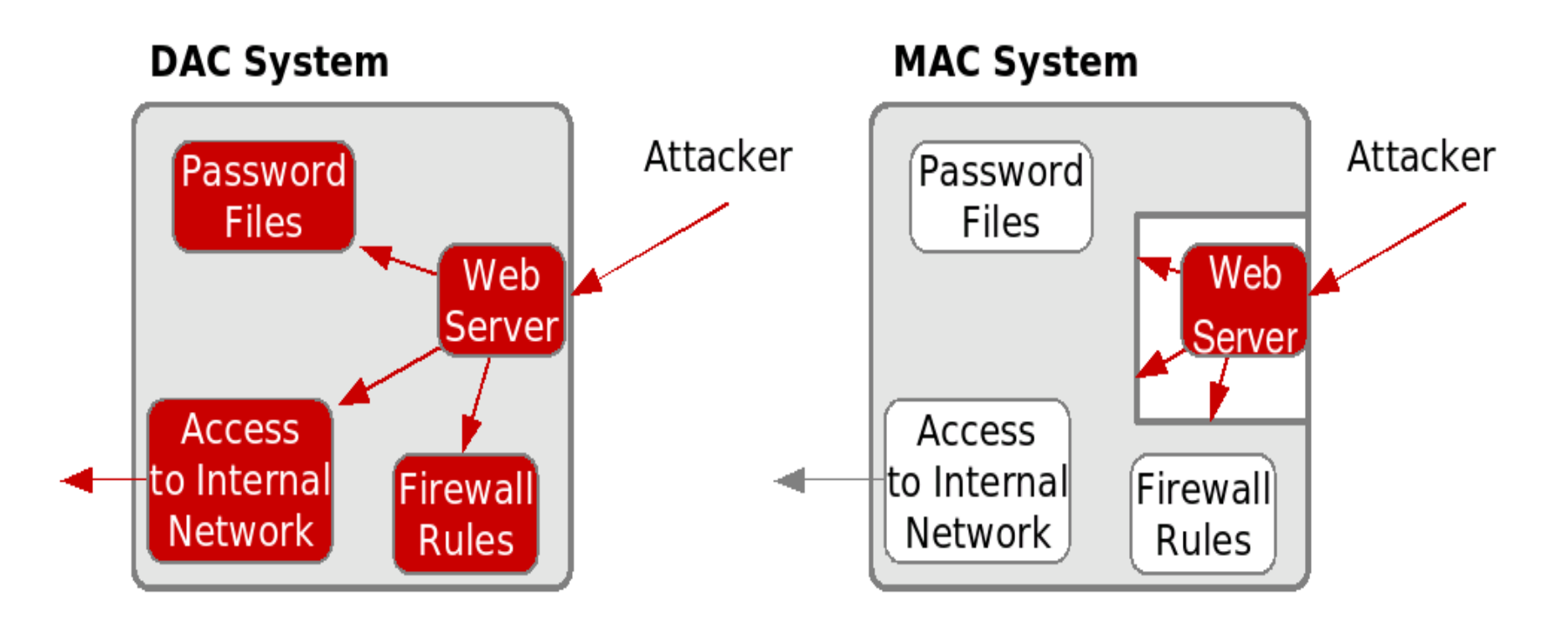

- Application can change attributes
- User privileges  $=$ Process privileges
- Orthogonal to **DAC**
- Roles, Contexts, **Types**

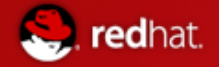

### **How does SELinux Work?**

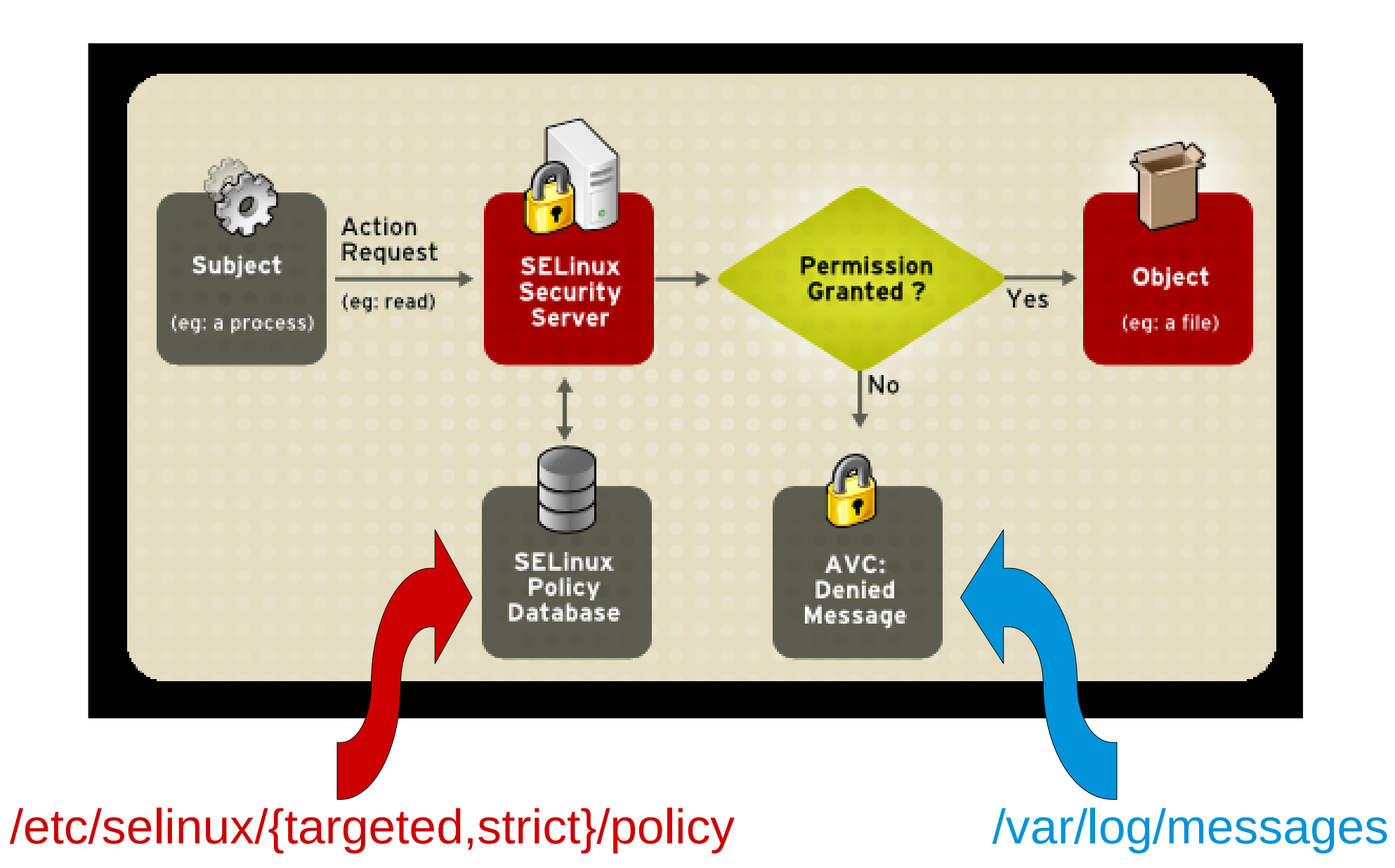

16

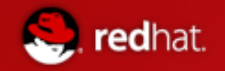

### **SELinux Policy**

- Policies are matrices of statements which tell SELinux if certain actions are allowed based on the context of the objects attempting those actions.
- There are three SELinux Policy Types

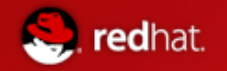

### **1) Targeted Policy**

- *Default policy in RHEL5. Supported by HelpDesk.*
- Targets specific applications to lock down.
- Allows all other applications to run in the unconfined domain (unconfined t)
- Applications running in the unconfined domain run as if SELinux were disabled

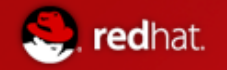

### **2) Strict Policy**

- Denies access to everything by default
- Complete protection for all processes on the system
- Requires that policies be written for **all** applications, often requires customization
- Strict is type enforcement with added types for users (e.g. user\_t and user\_firefox\_t).
- Not enabled by Red Hat as default

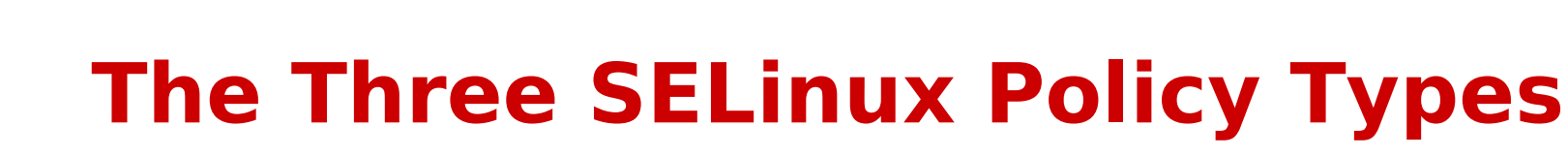

**3) Multi-Level Security (MLS)**

redhat.

- Focuses on confidentiality (i.e. separation of multiple classifications of data)
- Ability to manage {processes, users} with varying levels of access. (i.e. "*the need to know*")
- Uses category & sensitivity levels

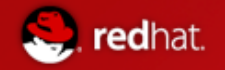

- **3) Multi-Level Security (MLS) (a) Sensitivity Labels**
	- Mostly used by the government Top Secret, Secret, Unclassified, etc

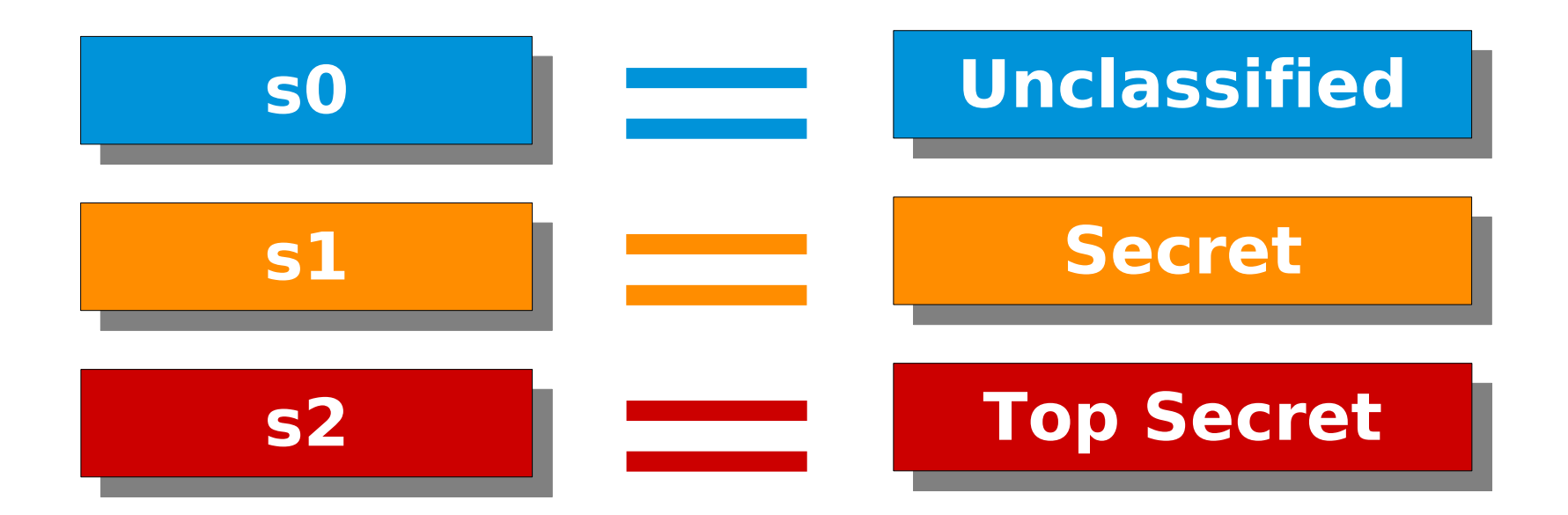

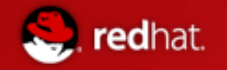

- **3) Multi-Level Security (MLS) (b) Category Labels**
	- Separation of data types, compartments, projects, etc

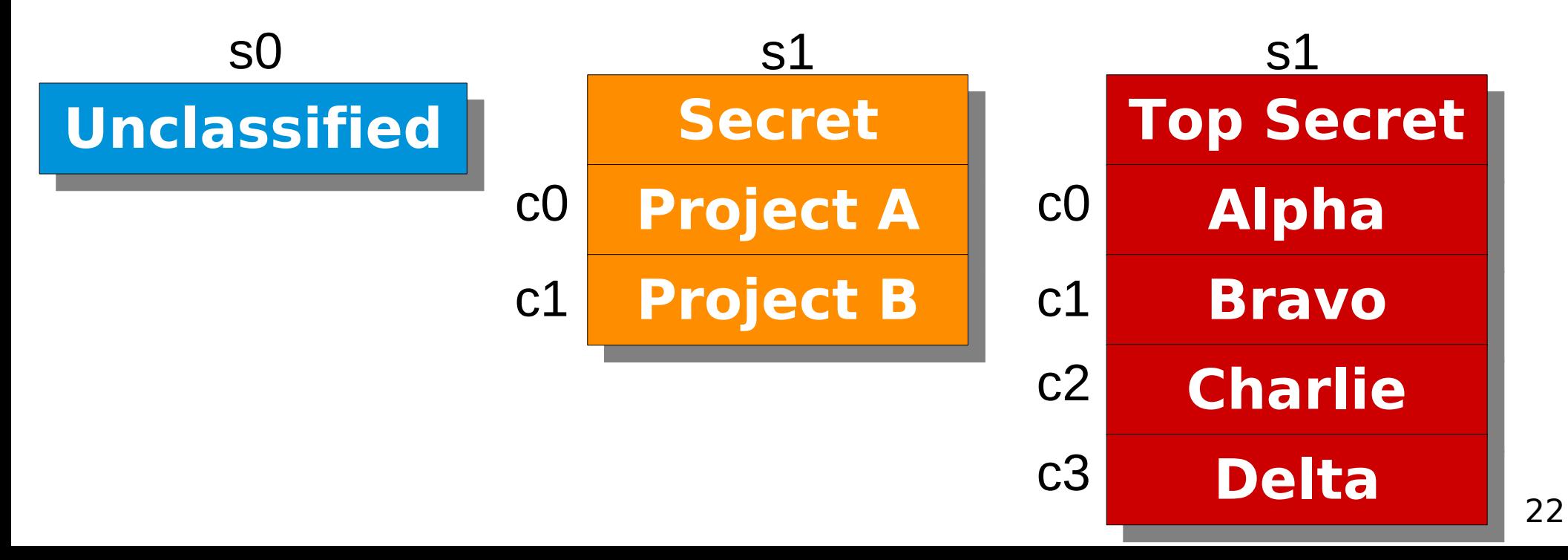

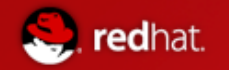

### **3) Multi-Level Security (MLS) (b) Polyinstantiation & pam\_namespace**

- The pam namespace PAM module sets up a private namespace for a session with polyinstantiated directories
- A polyinstantiated directory provides a different instance of itself based on user name, or when using SELinux, user name, security context or both

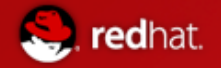

### **3) Multi-Level Security (MLS) (b) Polyinstantiation & pam\_namespace**

```
\# id -Zstaff_u:WebServer_Admin_r:WebServer_Admin_t:s0:c0
# ls -1 /data
secret-file-1
secret-file 2
# id -Zstaff_u:WebServer_Admin_r:WebServer_Admin_t:s1:c0
# ls -1 /data
secret-file-1
secret-file 2
top-secret-file-1
```
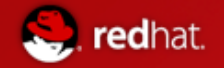

#### **Multi-Level Security (MLS) & Common Criteria**

- The Common Criteria (CC) is an international security standard against which systems are evaluated. Many government customers require CC evaluated systems.
- Red Hat Enterprise Linux 5 meets EAL4+ with RBAC/LSPP/CAPP endorcements

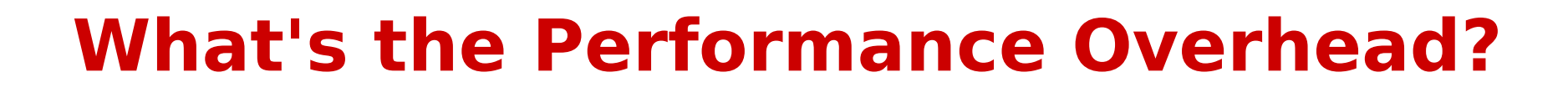

**C** redhat.

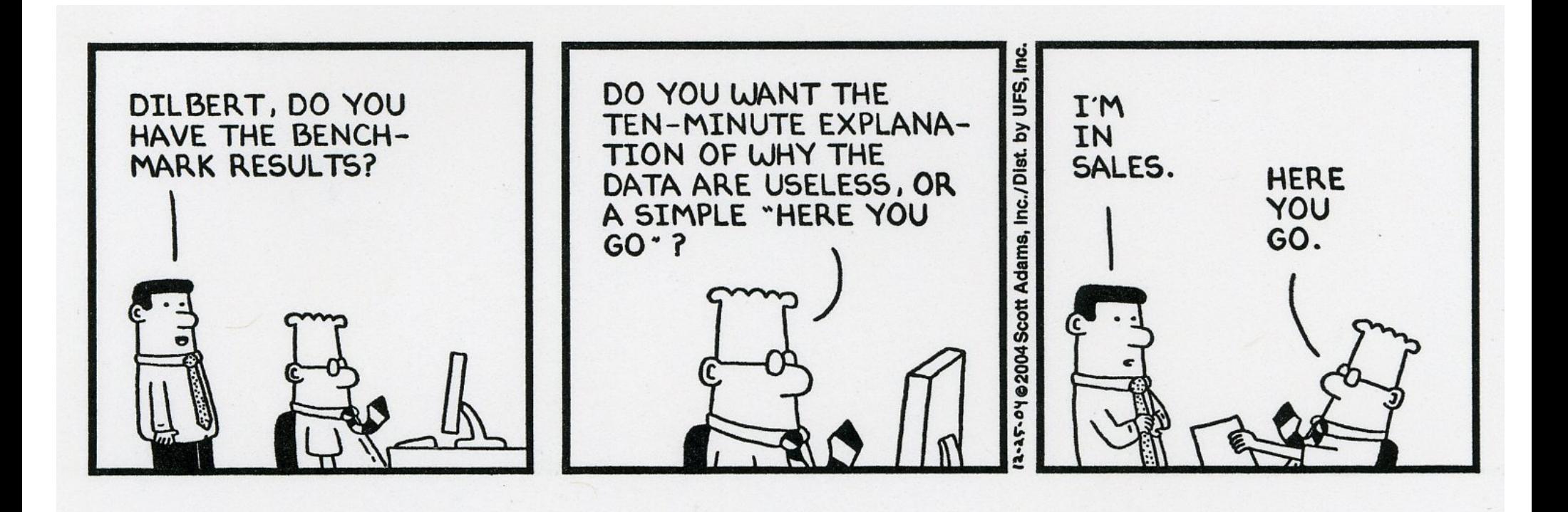

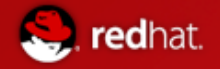

### **What's the Performance Overhead?**

### RHEL5 SELinux: MySQL 5.0.22

MySQL Benchmark suite: run-all-tests. Lower is better.

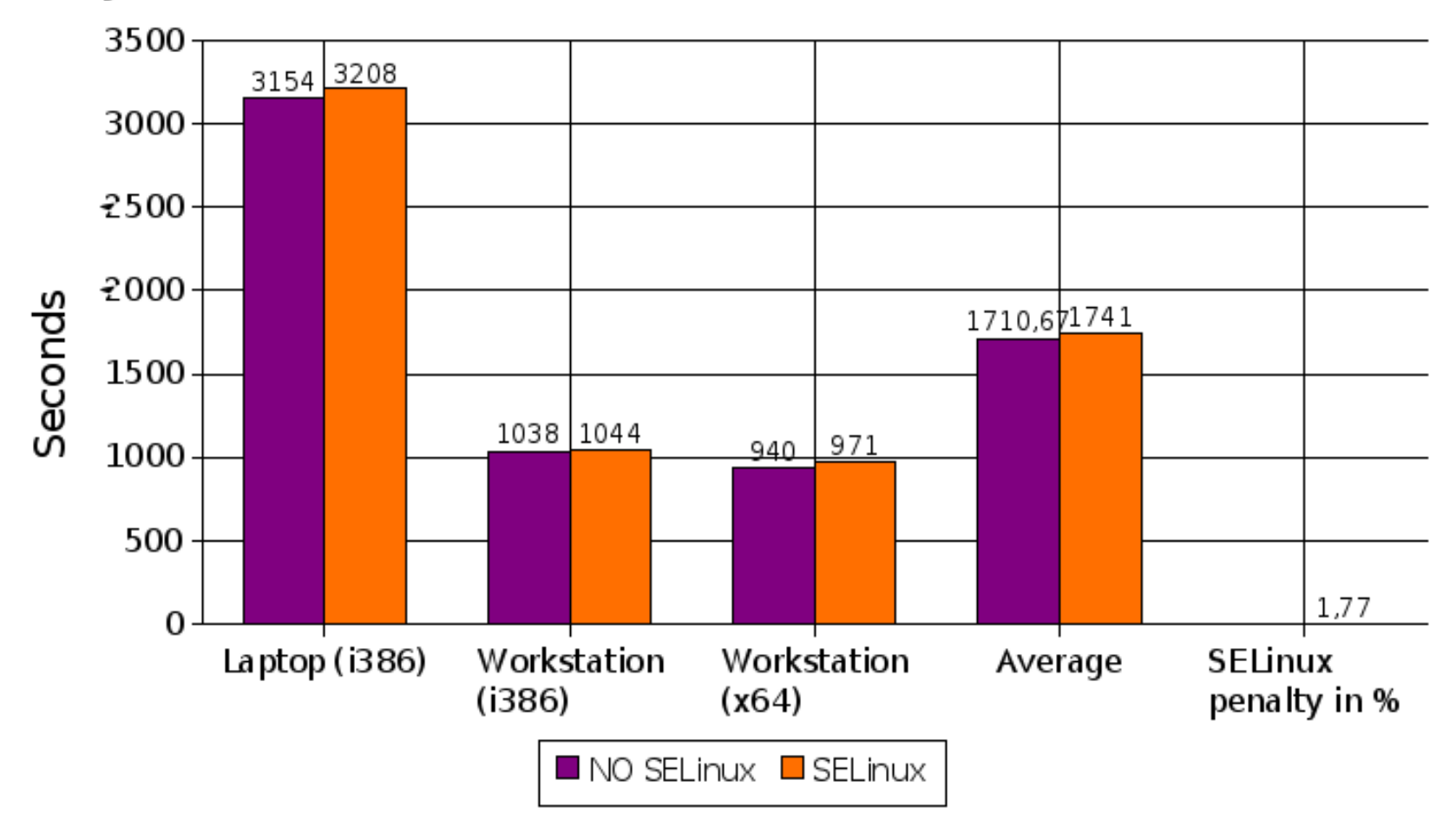

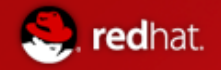

### **What's the Performance Overhead?**

RHEL5 SELinux: Apache 2.2.3 (worker)

11 tests: 100000 requests with 1-255 concurrent connections. Lower is better.

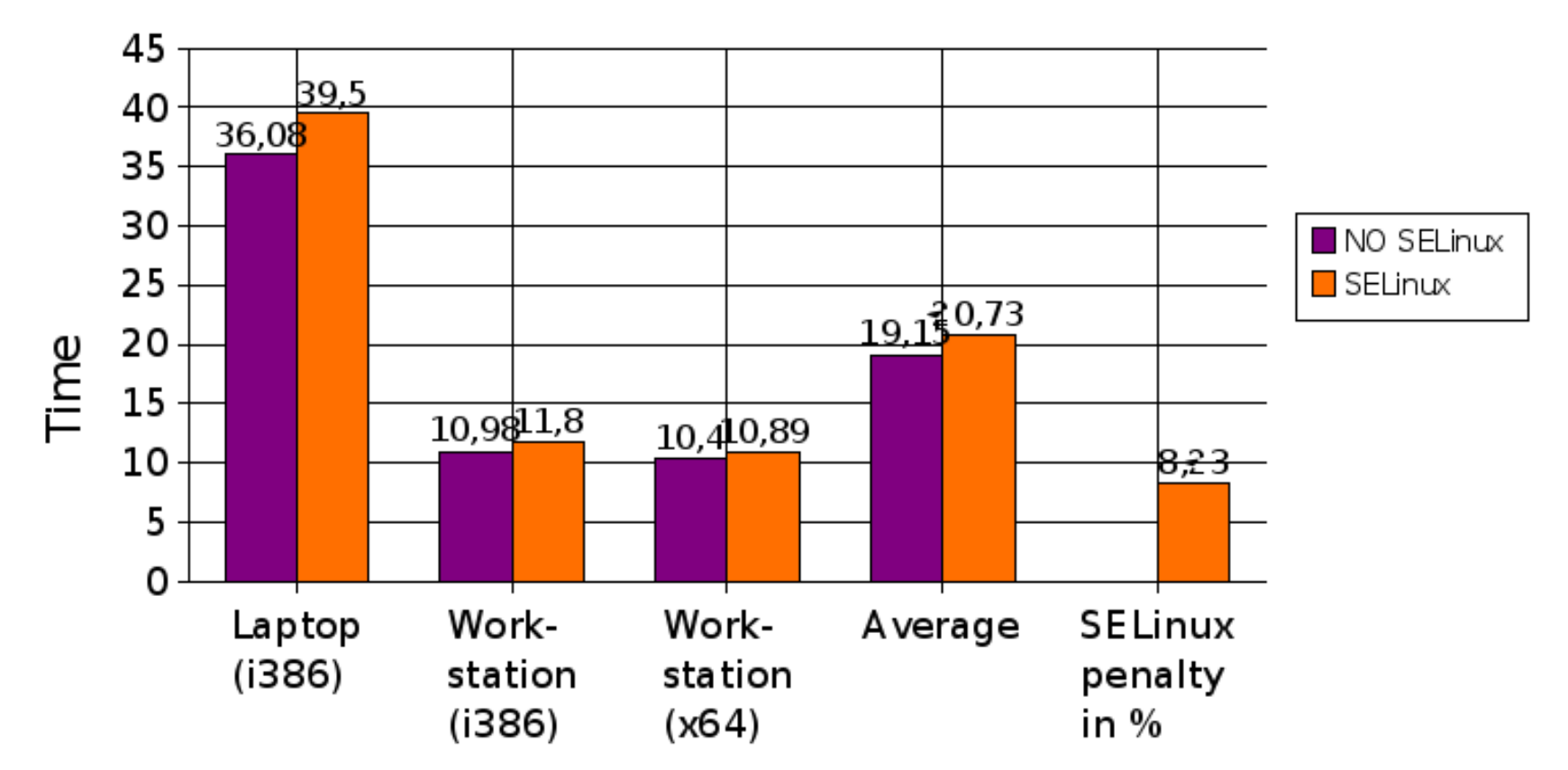

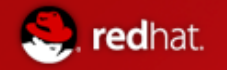

### **What's the Performance Overhead?**

- **Not official statistics**
- **Laptop = 2GHz, 2x 1GB RAM**
- **Workstation = 2.13GHz, 4x 1GB RAM**
- **Apache = Lots of threads**
- **MySQL = Lots of disk I/O**

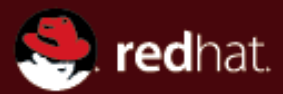

#### **Name of Presentation Red Hat SELinux Usage**

# **(GUI & console)**

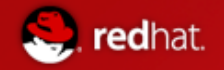

### **End-User Perspective**

● **sealert Notifications**

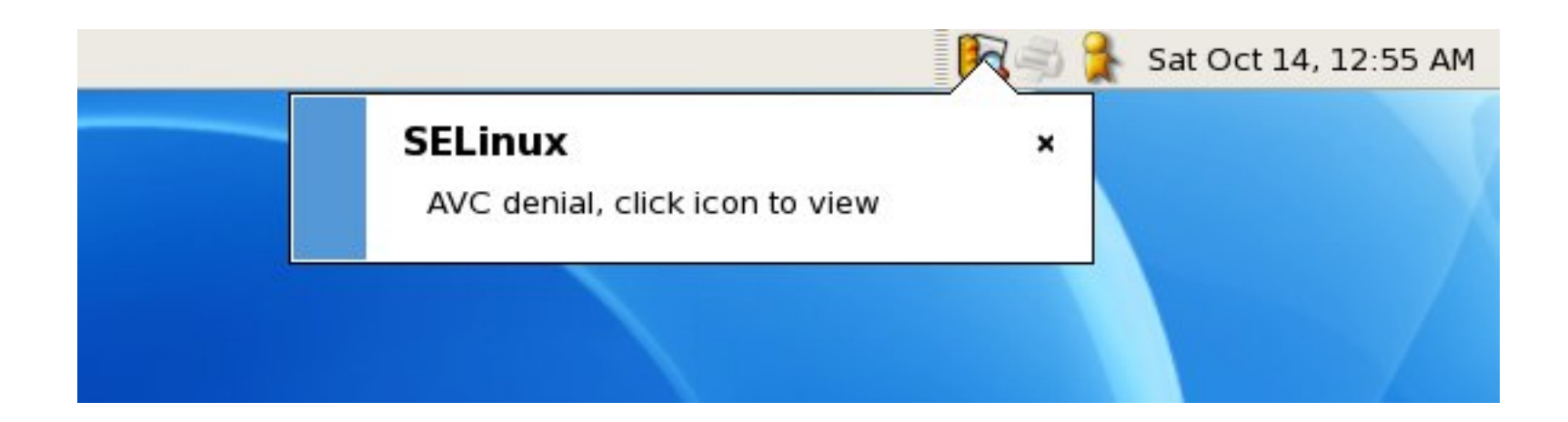

### **End-User Perspective**

#### ● **sealert Browser**

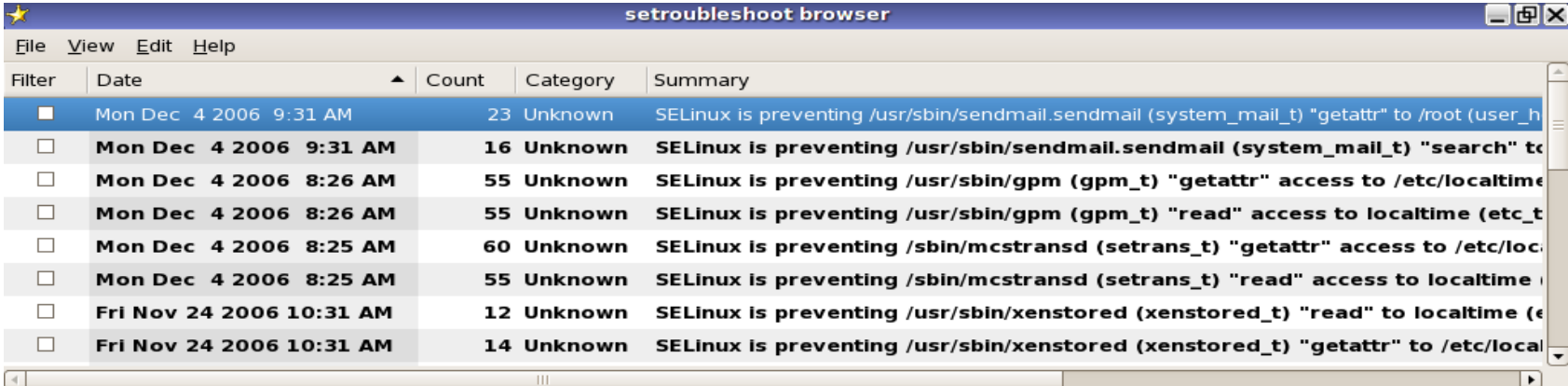

#### Summary

SELinux is preventing /usr/sbin/sendmail.sendmail (system\_mail\_t) "getattr" to /root (user\_home\_dir\_t). **Detailed Description** 

SELinux denied access requested by /usr/sbin/sendmail.sendmail. It is not expected that this access is required by /usr/sbin/sendmail.sendmail and this access may signal an intrusion attempt. It is also possible that the specific version or configuration of the application is causing it to require additional access.

#### **Allowing Access**

Sometimes labeling problems can cause SELinux denials. You could try to restore the default system file context for /root, restorecon -v /root If this does not work, there is currently no automatic way to allow this access. Instead, you can generate a local policy module to allow this access - see FAQ Or you can disable SELinux protection altogether. Disabling SELinux protection is not recommended. Please file a bug report against this package. **Additional Information** 

Source Context: system u:system r:system mail t Target Context: root:object\_r:user\_home\_dir\_t Target Objects: /root [ dir ] Affected RPM Packages: Policy RPM: Selinux Enabled: Policy Type: MI S Enabled =1 file: audit

#### ● **sealert + EMail Notifications**

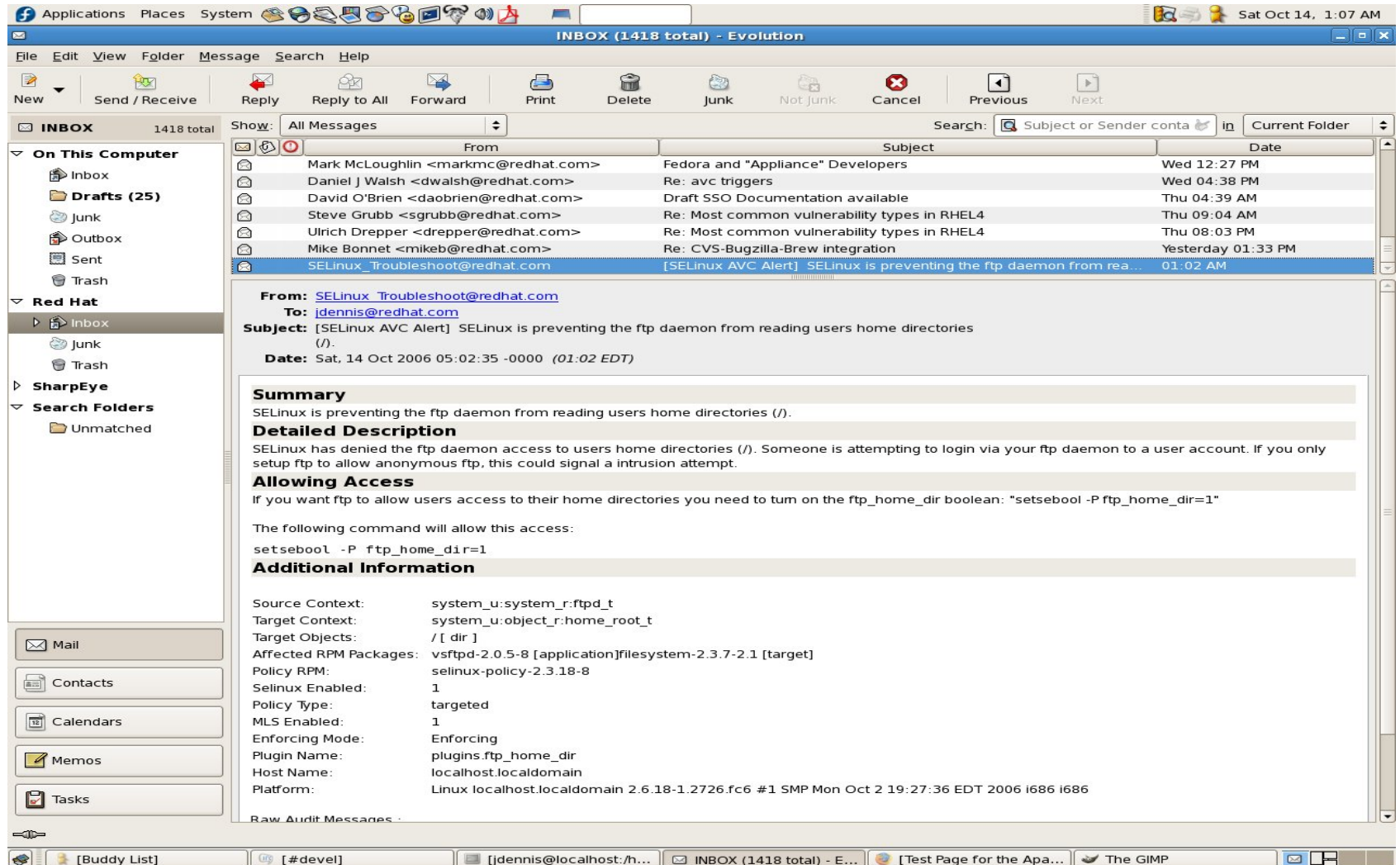

#### ● **system-config-selinux**

redhat.

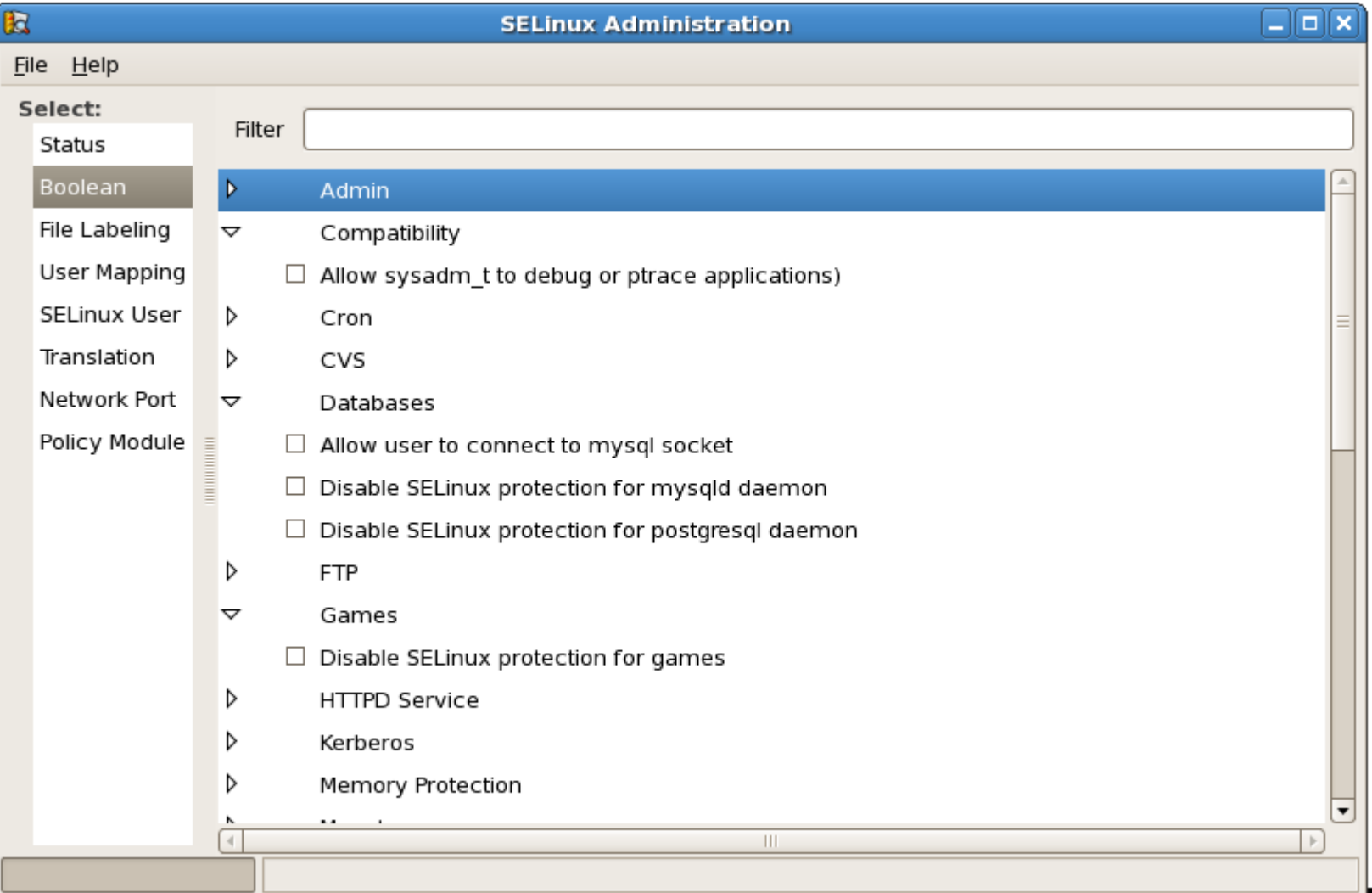

● **sediffx**

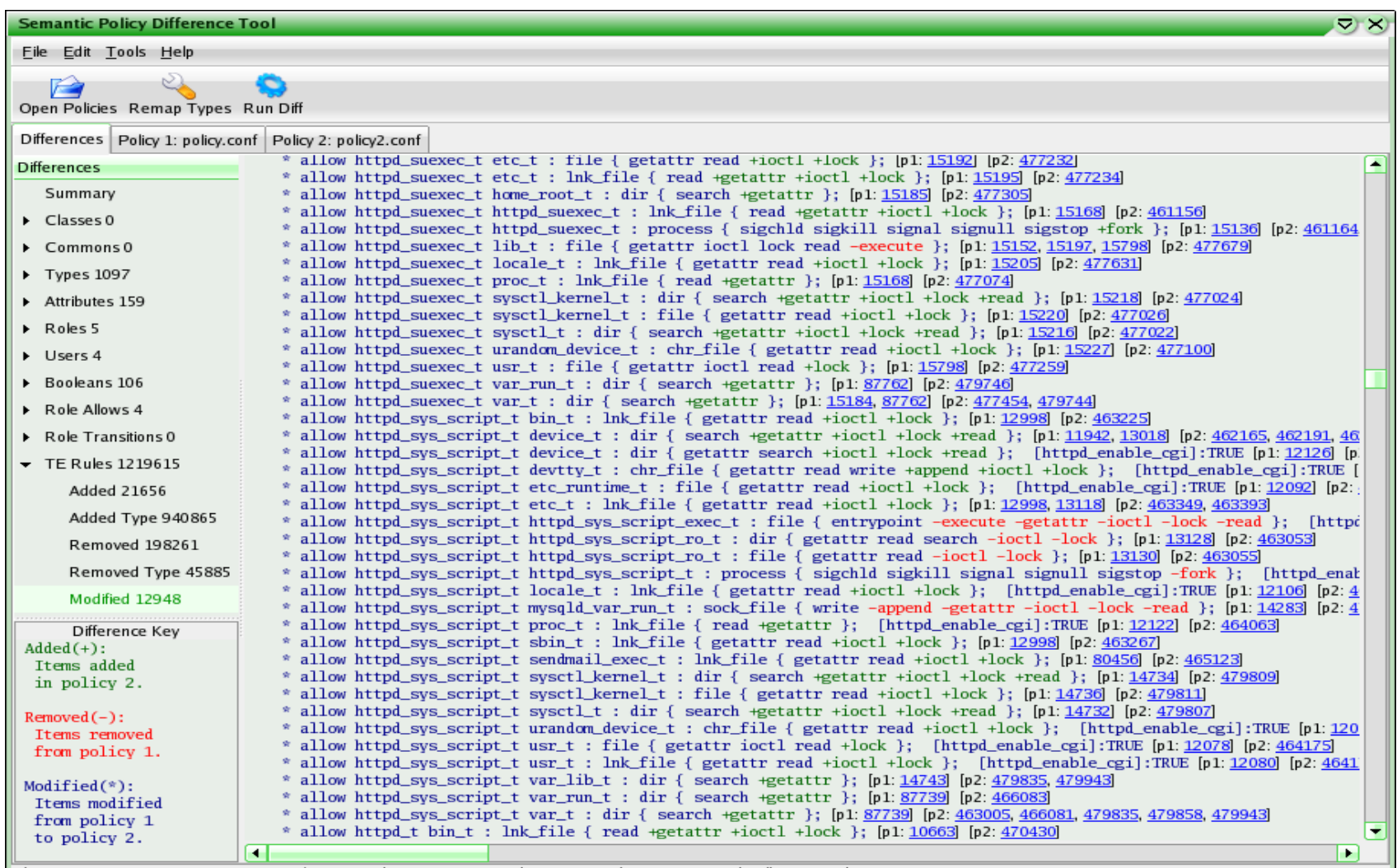

Classes 0 Commons 0 Types: 1097 Attribs: 159 Roles: 5 Users: 4 Bools: 106 TE Rules: 1219615 Role Allows: 4 Role Trans: 0

35

a ka

#### ● **apol**

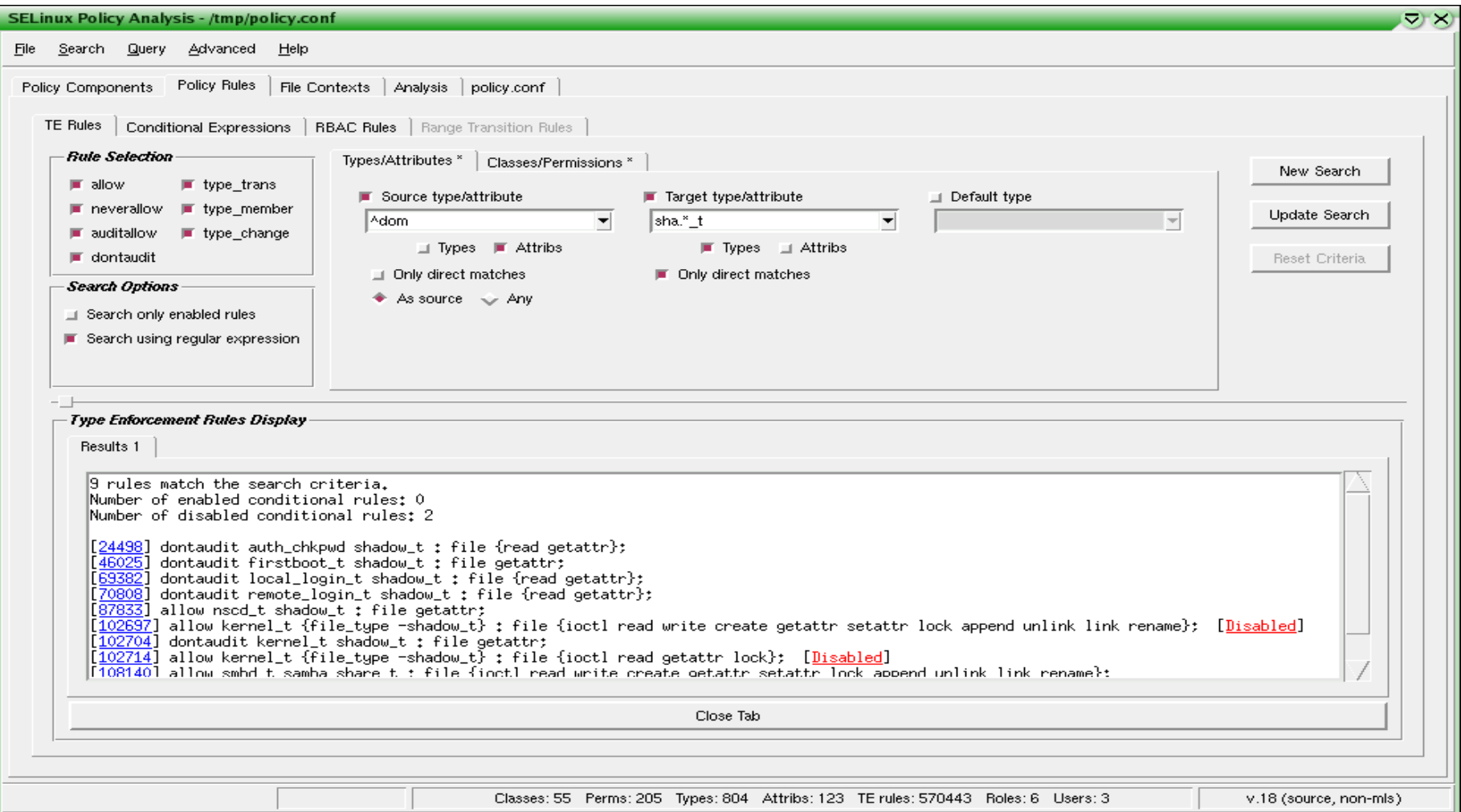

36

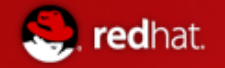

#### ● **semanage**

Configure elements of SELinux policy without modification/recompilation of policy sources . . . . aka on the fly

**Example:** Dynamically Allowing Apache to listen on port 1234

# semanage port -a -t httpd port t -p tcp 1234

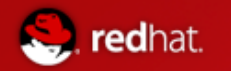

• **semanage** (more examples)

**Example:** Allow shawn to join "webadmin u" group # semanage login -a -s webadmin u shawn

**Example:** Relabel files for access by Apache

 $#$  semanage fcontext  $-a$  -t  $\backslash$ httpd sys content t "/data/webpages(/.\*)?"

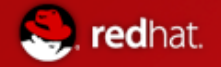

• **semanage** (most important example)

#### *You don't need to disable SELinux to fix a single error!*

type=SYSCALL msg=audit(1204719775.306:738): arch=40000003 syscall=54 success=no exit=-19 a0=4 a1=8933 a2=bfcec1bc a3=bfcec1bc items=0 ppid=3900 pid=5003 auid=501 uid=0 gid=0 euid=0 suid=0 fsuid=0 egid=0 sgid=0 fsgid=0 tty=(none) comm="ip" exe="/sbin/ip" **subj=user\_u:system\_r:ifconfig\_t:s0** key=(null)

#### **The Fix:**

# semanage permissive -a ifconfig t

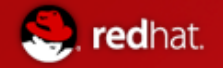

### ● **audit2allow**

Allows generation of SELinux policy rules from logs of denied operations

**Example:** Fix all the errors on the system (completely not a good idea on a real system)

# cat /var/log/audit/audit.log | audit2allow -M FixAll Generating type enforcment file: FixAll.te Compiling policy: checkmodule  $-M$  -m -o  $FixAll$ .mod  $FixAll$ .te Building package: semodule package -o FixAll.pp -m FixAll.mod

#### **# semodule i FixAll.pp**

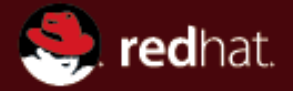

### **Name of Presentation Scenarios**

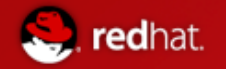

- Red Hat has a Corporate Standard Build (CSB) for desktop environments
- Red Hat pushes updates to said CSB
- I "tweak" my configuration files
- When RHT pushed a CSB update, it broke my VPN settings

#### **/var/log/messages:**

type=SYSCALL msg=audit(1204719775.306:738): arch=40000003 syscall=54 success=no exit= $-19$  a0=4 a1=8933 a2=bfcec1bc a3=bfcec1bc items=0 ppid=3900 pid=5003 auid=501 uid=0 gid=0 euid=0 suid=0 fsuid=0 egid=0 sgid=0 fsgid=0 tty=(none) comm="ip" exe="/sbin/ip" subj=user u:system r:ifconfig t:s0 key=(null)

#### **Now what?**

type=SYSCALL msg=audit(1204719775.306:**738**): arch=40000003 syscall=54 **success=no** exit=-19 a0=4 a1=8933 a2=bfcec1bc a3=bfcec1bc items=0 ppid=3900 pid=5003 auid=501 **uid=0** gid=0 euid=0 suid=0 fsuid=0 egid=0 sgid=0 fsgid=0 tty=(none) comm="ip" **exe="/sbin/ip" subj=user\_u:system\_r:ifconfig\_t:s0** key=(null)

#### **What I Know:**

- 1) AVC Event ID 738
- 2) syscall=54 (I'd have to google this)
- 3) root (or an application on its behalf) was running /sbin/ip
- 4) context = user u:system r:ifconfig t:s0

type=SYSCALL msg=audit(1204719775.306:**738**): arch=40000003 syscall=54 **success=no** exit=-19 a0=4 a1=8933 a2=bfcec1bc a3=bfcec1bc items=0 ppid=3900 pid=5003 auid=501 **uid=0** gid=0 euid=0 suid=0 fsuid=0 egid=0 sgid=0 fsgid=0 tty=(none) comm="ip" **exe="/sbin/ip" subj=user\_u:system\_r:ifconfig\_t:s0** key=(null)

#### **My Options:**

1) Create a SELinux Policy Module

# ausearch -x "/sbin/ip" | audit2allow -M MyVPNFix

type=SYSCALL msg=audit(1204719775.306:**738**): arch=40000003 syscall=54 **success=no** exit=-19 a0=4 a1=8933 a2=bfcec1bc a3=bfcec1bc items=0 ppid=3900 pid=5003 auid=501 **uid=0** gid=0 euid=0 suid=0 fsuid=0 egid=0 sgid=0 fsgid=0 tty=(none) comm="ip" **exe="/sbin/ip" subj=user\_u:system\_r:ifconfig\_t:s0** key=(null)

#### **My Options:**

1) Create a SELinux Policy Module

# ausearch -x "/sbin/ip" | audit2allow -M MyVPNFix

# semodule -i MyVPNFix.pp

type=SYSCALL msg=audit(1204719775.306:**738**): arch=40000003 syscall=54 **success=no** exit=-19 a0=4 a1=8933 a2=bfcec1bc a3=bfcec1bc items=0 ppid=3900 pid=5003 auid=501 **uid=0** gid=0 euid=0 suid=0 fsuid=0 egid=0 sgid=0 fsgid=0 tty=(none) comm="ip" **exe="/sbin/ip" subj=user\_u:system\_r:ifconfig\_t:s0** key=(null)

#### **My Options:**

- 2) Disable enforcement of ifconfig\_t (**there is no need to turn SELinux completely off!)**
- # semanage permissive -a ifconfig t

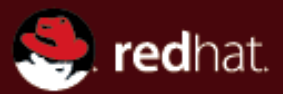

### **Name of Presentation Questions**